*Leidos Proprietary*

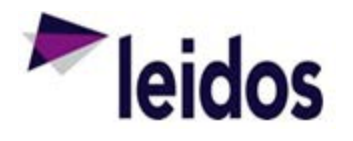

## QRC - Approving a Labor Claim

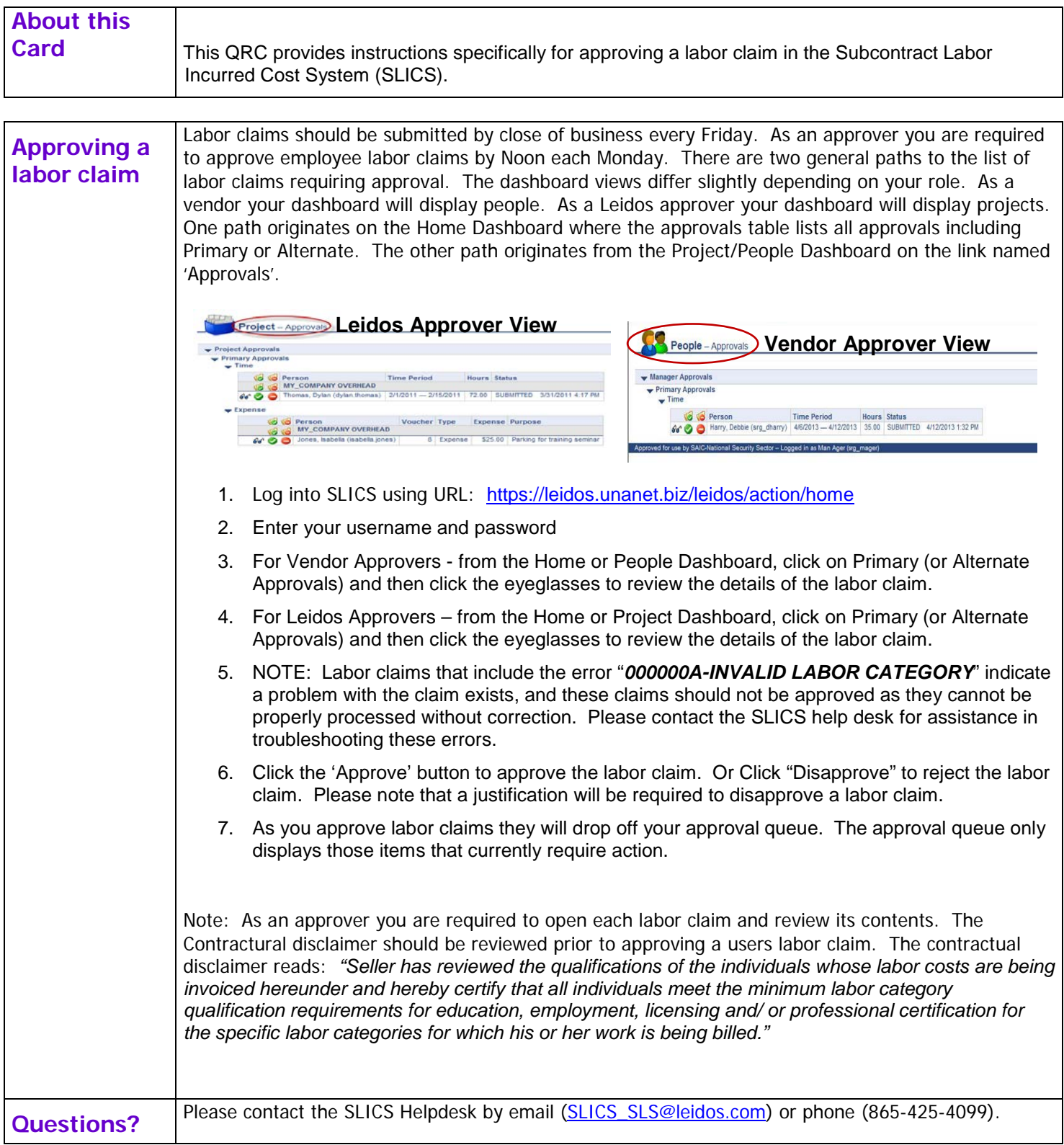